# BARR/RJE Host Definition Information

#### June 11, 2006

For BARR/RJE to communicate with your host, you must define BARR/RJE to your host as one or more RJE remotes. Each RJE remote requires a separate host definition. Two separate programs on the host must be updated – VTAM, which controls all SNA communication, and the job entry system, JES2, JES3, or POWER.

To configure BARR/RJE, the host programmer should record information for VTAM and the job entry system in the space provided. Some of the same parameters will be entered in BARR/RJE, so it is important that the host and remote parameters match. Host programmers should refer to the *BARR/RJE Host Definition Guide* for help configuring the host for RJE.

# **VTAM host configuration**

Sample VTAM definitions are provided when you configure the communication link in the RJE Configuration Utility.

For each Barr remote, enter the following PU and LU definitions in VTAM.

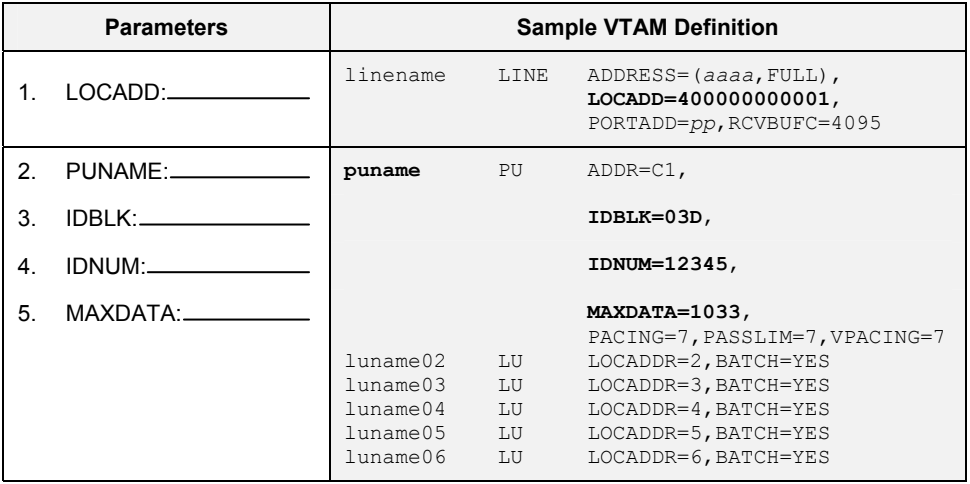

#### **802.2 LLC2**

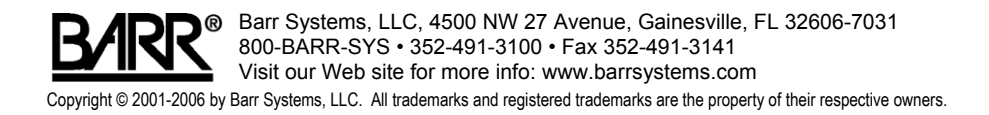

## **HPR/IP (Enterprise Extender)**

The following VTAM and TCP/IP parameters are required to support HPR/IP.

Host name or IP address (**LVIPA1** parameter): \_\_\_\_\_\_\_\_\_\_\_\_\_\_\_\_\_\_\_\_\_\_\_\_\_

NETID (from VTAM startup): \_\_\_\_\_\_\_\_\_\_\_\_\_\_\_\_\_\_\_\_\_\_\_\_\_\_\_\_\_\_\_\_\_\_\_\_\_\_

CPNAME (if not using Autogen): \_\_\_\_\_\_\_\_\_\_\_\_\_\_\_\_\_\_\_\_\_\_\_\_\_\_\_\_\_\_\_\_\_\_\_\_

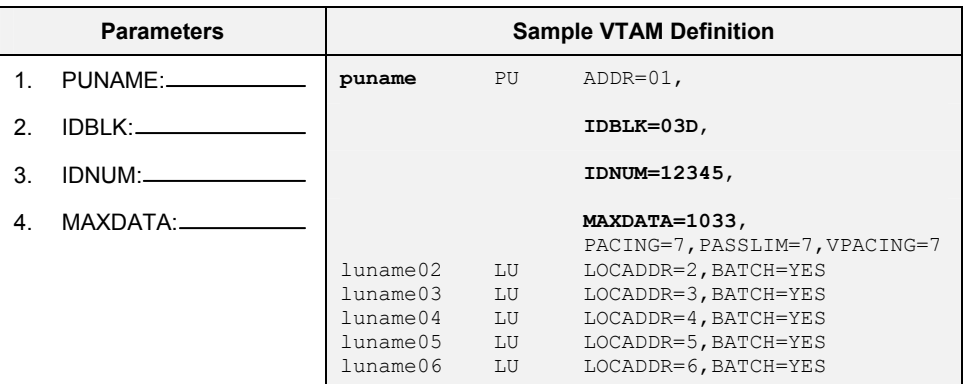

#### **SDLC**

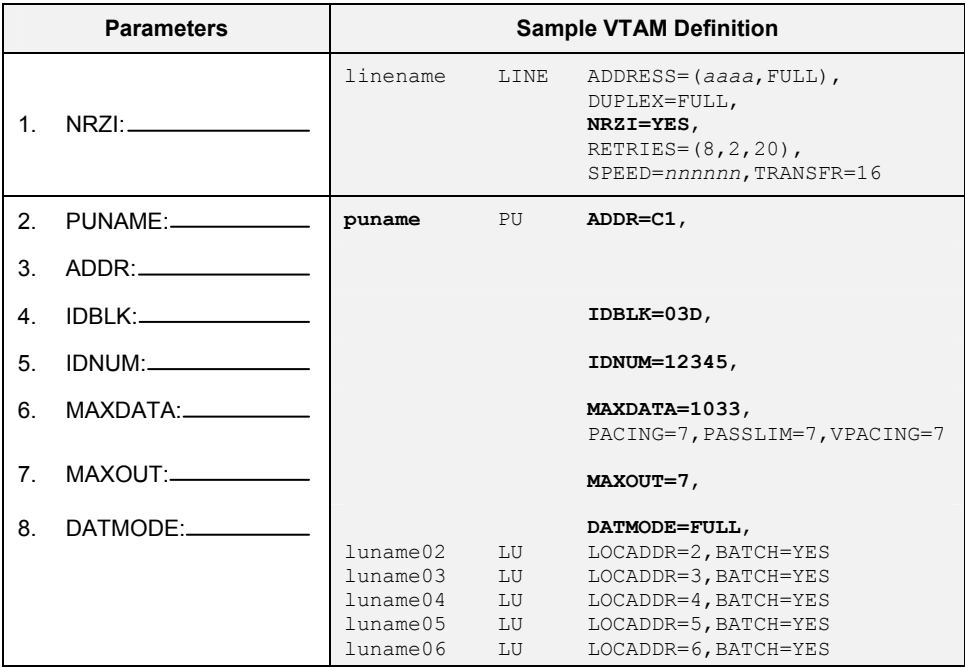

# **Host configuration**

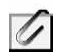

Recommended remote definitions are provided when you enter the RJE description in the RJE Configuration Utility.

Your host programmer must enter the parameters for your job entry system.

- **JES2**
- $\blacksquare$  JES3
- **POWER**

#### **JES2 host configuration**

Your host programmer must define the RJE remote to JES2 by adding another remote in SYS1.PARMLIB (JES2PARM).

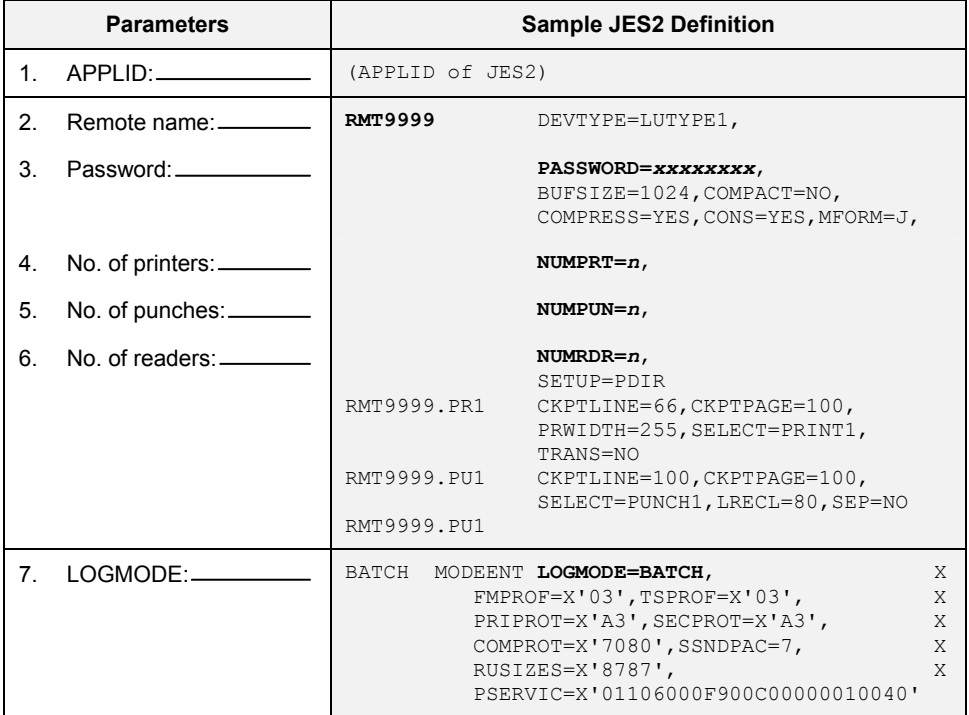

## **JES3 host configuration**

Your host programmer must define the RJE remote to MVS/JES3 by adding another remote in SYS1.PARMLIB(JES3IN00).

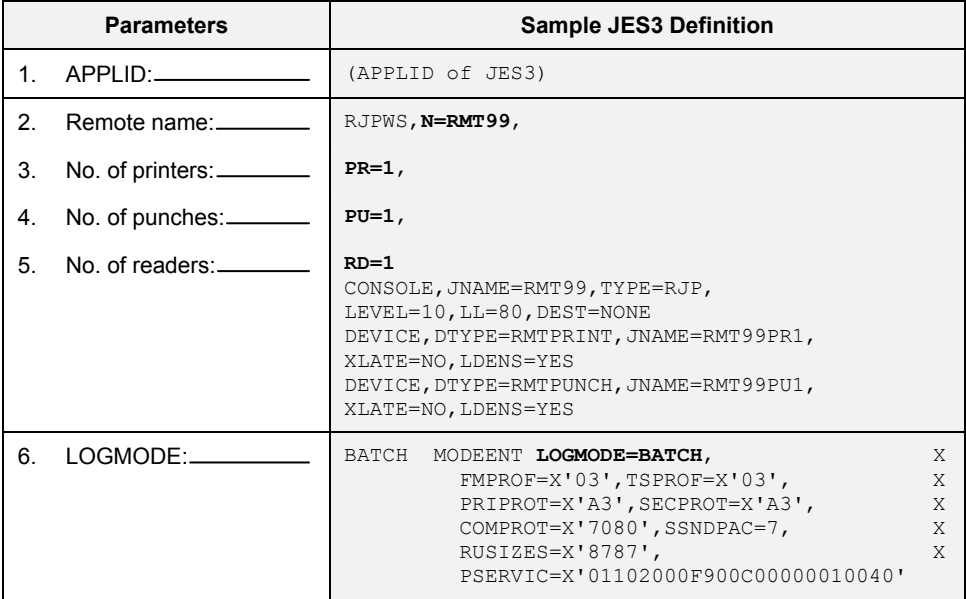

### **POWER host configuration**

Your host programmer must define the RJE remote to VSE/POWER by entering the POWER Generation Macros.

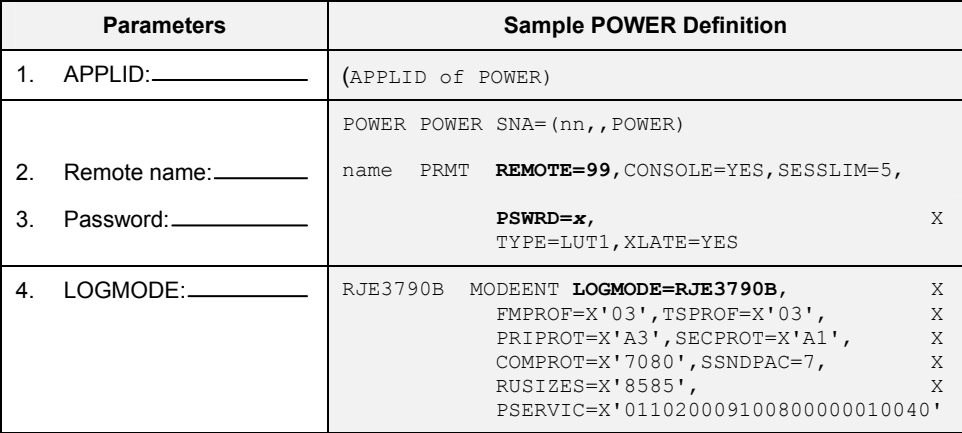